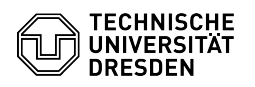

# Definition Snapshots

## 27.04.2024 15:28:01

### **FAQ-Artikel-Ausdruck**

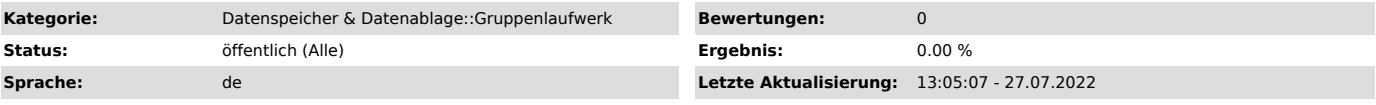

#### *Schlüsselwörter*

Snapshot Backup Datenspeicher Gruppenlaufwerk

#### *Lösung (öffentlich)*

Snapshots sind eine Technologie, die es erlaubt, augenblicklich den Stand in einem Laufwerk einzufrieren. Die darin befindlichen Daten stehen bis zum Löschen des Snapshots readonly zur Wiederherstellung zur Verfügung.

Alle Snapshots sind nicht überschreibbar und bieten deshalb auch Schutz vor<br>versehentlicher bzw. absichtlicher (Viren, Trojaner) Manipulation der Daten.<br>Ein Störprogramm kann zwar das aktuelle Original von Daten zerstören, jedoch keinen Zugriff auf die Snapshots (Die gilt jedoch nur für Laufwerke auf dem NetApp-System).

Wiederherstellung verlorener Daten aus den Snapshots

- Man kopiert verlorene Daten einfach aus den Snapshots wieder in ein schreibbares Verzeichnis.

Wo stehen die Snapshots? Windows: Bei den Dateieigenschaften unter "Vorgängerversionen"<br>Linux: Im Unterverzeichnis ".snapshot"<br>MacOS: Im Unterverzeichnis "~snapshot"

Die Unterverzeichnisse ".snapshot" sind nur im Mountpunkt sichtbar, aber in<br>jedem Unterverzeichnis enthalten.

Wann werden sie erzeugt und wie lange sind sie Verfügbar?

Die Standardregel ist wie folgt definiert

- wöchentliche Stände werden sonntags abends festgehalten (26 Wochenstände)

- 2 Wochen lang montags - sonnabends abends (12 Tagesstände)

- 2 Tage lang 4-Stündlich in der Kernarbeitszeit (8 aktuelle Stände)